# ANOVA İkili ve Çoklu Karşılaştırma Yöntemleri (Uygulama)

## Fatih Kızılaslan

## **Contents**

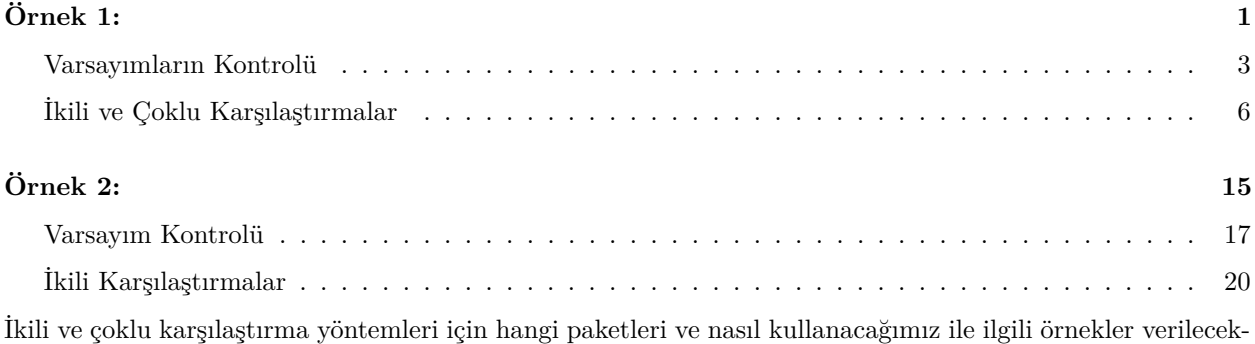

tir. İlk olarak derste kullandığımız sürücü kursu verisini ele alalım.

# <span id="page-0-0"></span>**Örnek 1:**

A, B, C ve D biçiminde 4 farklı sürücü kursunun öğrencilerinin ehliyet sınavından aldığı notların ortalamalarına göre karşılaştırılmasını inceleyelim.

```
x<- c(70,65,75,72,74,68,50,52,60,62,54,55,80,82,77,88,83,85,90,92,82,86,88,84)
faktor<-c(rep("A",6),rep("B",6),rep("C",6),rep("D",6))
veri<-data.frame(x,faktor)
veri
```
## x faktor ## 1 70 A ## 2 65 A ## 3 75 A ## 4 72 A ## 5 74 A ## 6 68 A ## 7 50 B ## 8 52 B ## 9 60 B ## 10 62 B ## 11 54 B ## 12 55 B ## 13 80 C ## 14 82 C ## 15 77 C

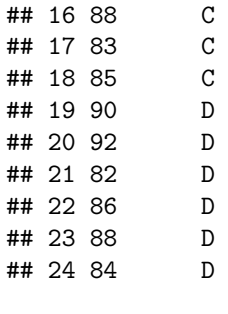

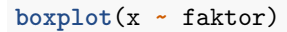

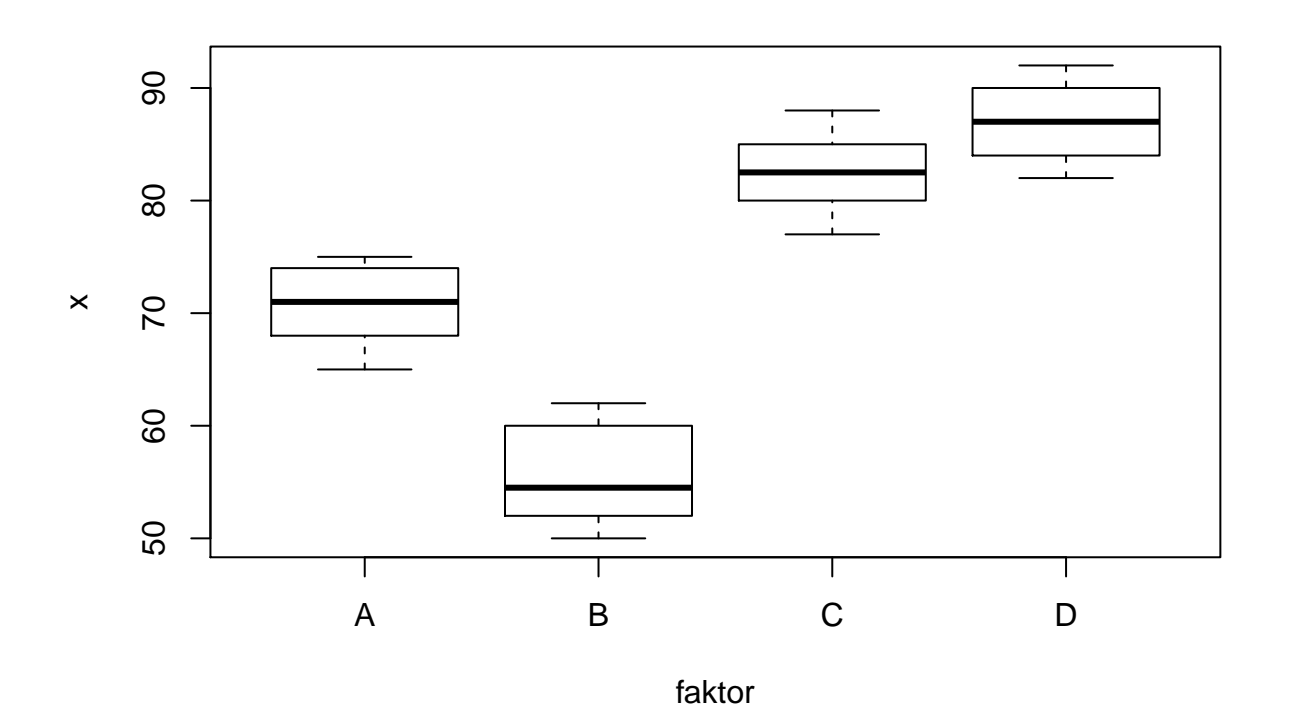

Bu 4 kurs arasında fark olup olmadığını ANOVA ile inceleyelim.

```
anova<-aov(x~faktor,data=veri)
summary(anova)
## Df Sum Sq Mean Sq F value Pr(>F)
## faktor 3 3567 1189.2 73.78 5.43e-11 ***
## Residuals 20 322 16.1
## ---
## Signif. codes: 0 '***' 0.001 '**' 0.01 '*' 0.05 '.' 0.1 ' ' 1
```
*F* testinin sonucuna göre *p* − *value <* 0*.*005 olduğundan *H*<sup>0</sup> : *µ*<sup>1</sup> = *µ*<sup>2</sup> = *µ*<sup>3</sup> = *µ*<sup>4</sup> hipotezi red edilir.

### <span id="page-2-0"></span>**Varsayımların Kontrolü**

Ayrıca, bu verinin ANOVA varsayımlarını sağladığını göstermiştik. Şimdi, tekrar gözden geçirelim. Artıklar üzerinden normallik testleri yapılır.

*#normallik testleri* **qqnorm**(**residuals**(anova))

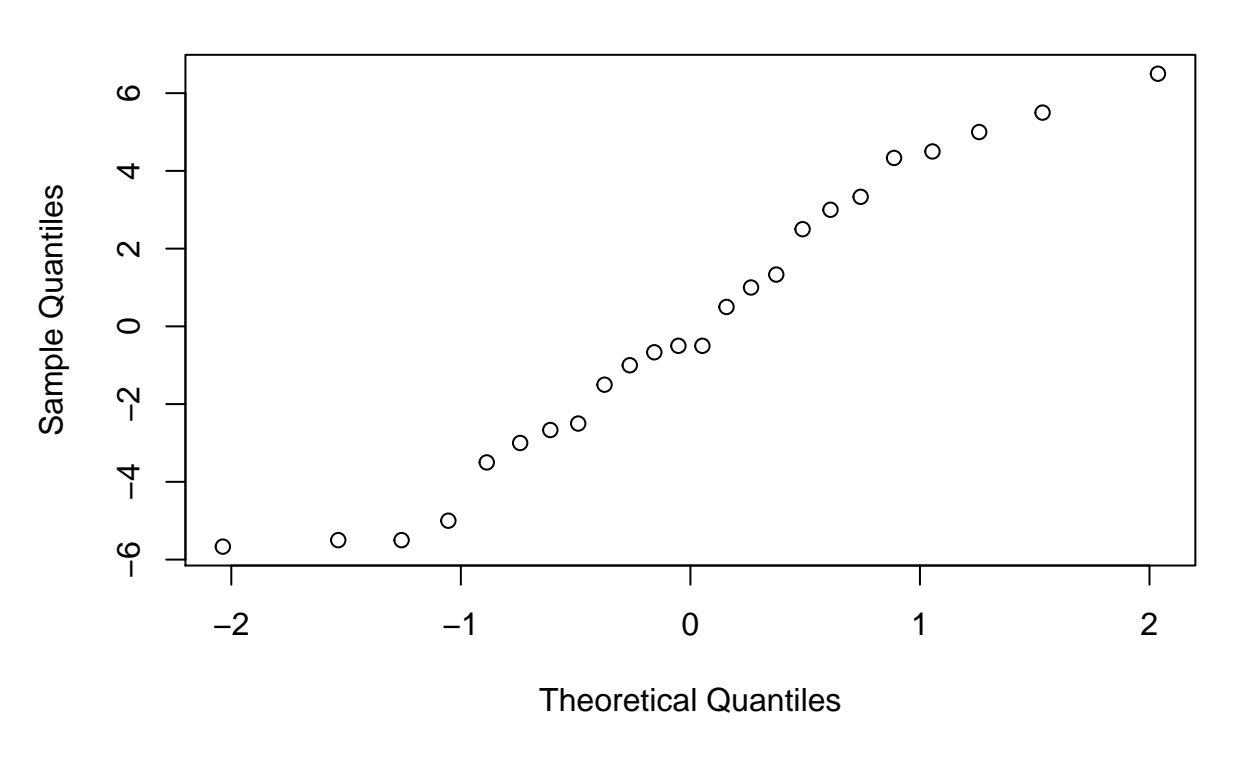

# **Normal Q−Q Plot**

```
shapiro.test(residuals(anova))
```

```
##
## Shapiro-Wilk normality test
##
## data: residuals(anova)
## W = 0.95437, p-value = 0.336
```
**ks.test**(**residuals**(anova),"pnorm",**mean**(**residuals**(anova)),**sd**(**residuals**(anova)))

## ## One-sample Kolmogorov-Smirnov test ## ## data: residuals(anova) ## D = 0.094792, p-value = 0.9823 ## alternative hypothesis: two-sided

```
library(nortest)
lillie.test(residuals(anova)) #nortest package "library(nortest)"```
##
## Lilliefors (Kolmogorov-Smirnov) normality test
##
## data: residuals(anova)
## D = 0.094792, p-value = 0.8346
```
Yukarıda yapılan tüm test sonuçlarına göre *p* − *value >* 0*.*005 olduğundan artıkların Normal dağılıma sahiptirsıfır hipotezi kabul edilir.

Şimdi, faktör düzeylerinin homojen varyanslılığını kontrol edelim. Grafiksel yöntem ve test ile yapabiliriz.

```
plot(fitted.values(anova),residuals(anova))
```
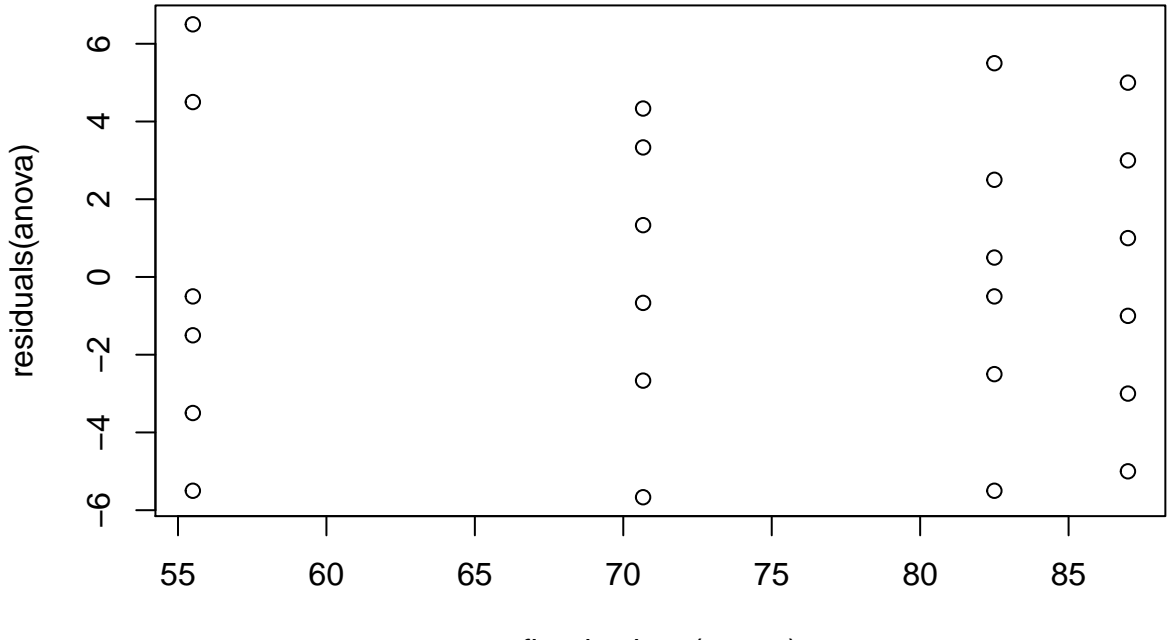

fitted.values(anova)

**plot**(anova,1)

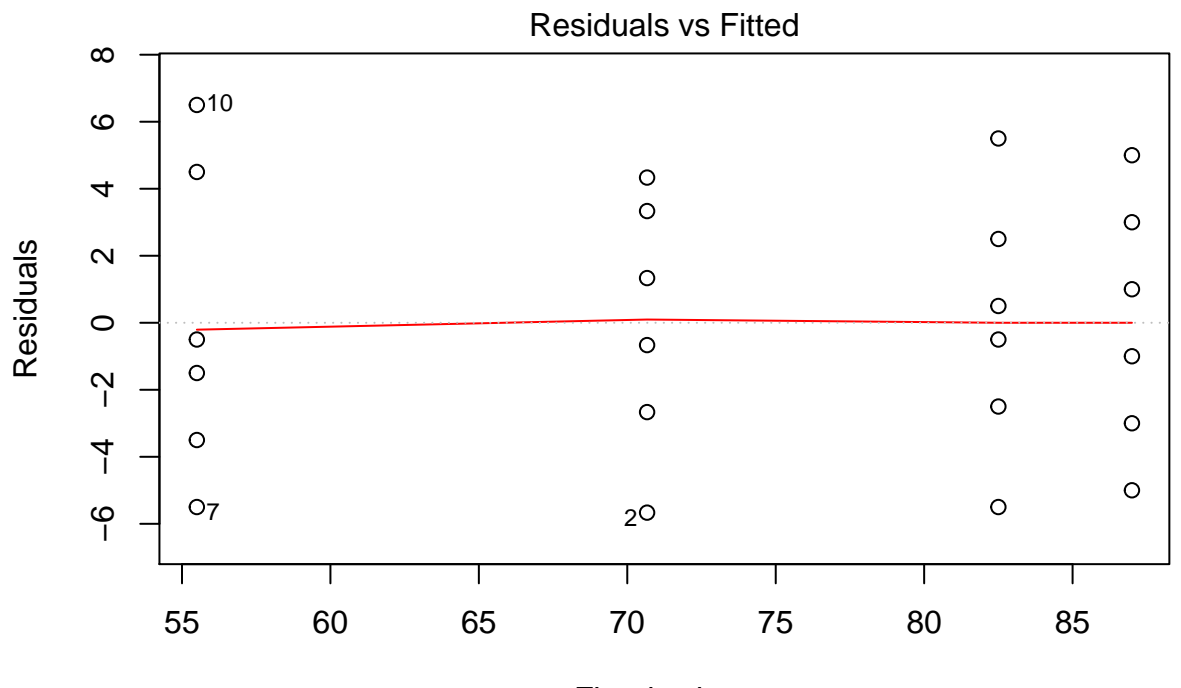

Fitted values  $aov(x - faktor)$ 

```
bartlett.test(x~faktor)
```

```
##
## Bartlett test of homogeneity of variances
##
## data: x by faktor
## Bartlett's K-squared = 0.30707, df = 3, p-value = 0.9587
library(car)
leveneTest(x, factor(faktor))
## Levene's Test for Homogeneity of Variance (center = median)
## Df F value Pr(>F)
## group 3 0.1007 0.9587
## 20
leveneTest(x, factor(faktor),mean)
## Levene's Test for Homogeneity of Variance (center = mean)
## Df F value Pr(>F)
## group 3 0.1917 0.9008
## 20
```
Tahmin edlen yanıt değişkeni ile onlara karşılık gelen artıklar kullanılarak çizilen bu grafiklerde noktalar iki doğru arasında kaldığından homojen varyanslılık varsayımı sağlanır.

Ayrıca, yapılan testler için *p* − *value >* 0*.*005 olduğundan homojen varyanslılık varsayımı sağlanır.

Bu durumda, faktör düzeylerinin ortalamaları arasındaki farklılıkların hangi düzey veya düzeylerden kaynaklandığını belirlemek için ikili ve çoklu karşılaştırma yöntemleri kullanılır.

### <span id="page-5-0"></span>**İkili ve Çoklu Karşılaştırmalar**

İkili ve çoklu karşılaştırmalarda "multcomp" paketindeki "glht" (General Linear Hypotheses) fonksiyonundan faydalanacağız. Ayrıca, "agricolae" paketinde faktör düzeylerini karşılaştırmak için bir çok test bulunmaktadır. Bu testler: LSD, Bonferroni and other p-adjust, HSD, Waller, Student Newman Keuls SNK, Duncan, REGW, Scheffe.

#### **1. Lineer bağıntılar ve Dik lineer bağıntılar**

 $H_0: \mu_1 + \mu_2 = \mu_3 + \mu_4$  veya  $H_0: \mu_1 + \mu_2 - \mu_3 - \mu_4 = 0$  hipotezini lineer bağıntılar yöntemi ile test edelim. "glht" fonksiyonu içinde bu ortalamalar ile ilgili faktörleri aşağıdaki gibi yazarak bu test yapılır.

```
library(multcomp)
result<-glht(anova,linfct = mcp(faktor = "A + B - C - D == 0")))
result
```

```
##
## General Linear Hypotheses
##
## Multiple Comparisons of Means: User-defined Contrasts
##
##
## Linear Hypotheses:
## Estimate
## A + B - C - D == 0 -43.33
```

```
summary(result)
```

```
##
## Simultaneous Tests for General Linear Hypotheses
##
## Multiple Comparisons of Means: User-defined Contrasts
##
##
## Fit: aov(formula = x - faktor, data = veri)##
## Linear Hypotheses:
## Estimate Std. Error t value Pr(>|t|)
## A + B - C - D == 0 -43.333 3.278 -13.22 2.41e-11 ***
## ---
## Signif. codes: 0 '***' 0.001 '**' 0.01 '*' 0.05 '.' 0.1 ' ' 1
## (Adjusted p values reported -- single-step method)
```
Bu test hem *t* hem de *F* testi ile yapılabilir, buradaki sonuçta *t* testinin değeri verilir. Görüldüğü gibi *p* − *value <* 0*.*005 olduğundan *H*<sup>0</sup> hipotezi reddedilir.

*H*<sup>0</sup> : *µ*<sup>1</sup> − *µ*<sup>2</sup> = 0 gibi ikili karşılaştırmalar için de bu yöntem kullanılaabilir. Ayrıca, aynı anda birden fazla hipotezi de test edebiliriz.

Örneğin, *H*<sup>0</sup> : *µ*<sup>1</sup> + *µ*<sup>2</sup> − *µ*<sup>3</sup> − *µ*<sup>4</sup> = 0 ve *H*<sup>0</sup> : *µ*<sup>1</sup> − *µ*<sup>2</sup> = 0 hipotezlerini test edelim.

```
result1<-glht(anova,linfct = \text{ncp}(faktor = c("A + B - C - D == 0", "A - B == 0"))))
result1
##
## General Linear Hypotheses
##
## Multiple Comparisons of Means: User-defined Contrasts
##
##
## Linear Hypotheses:
## Estimate
\# # A + B - C - D == 0 -43.33
\# # A - B = = 0 15.17
summary(result1)
##
## Simultaneous Tests for General Linear Hypotheses
##
## Multiple Comparisons of Means: User-defined Contrasts
##
##
## Fit: aov(formula = x ~ faktor, data = veri)
##
## Linear Hypotheses:
## Estimate Std. Error t value Pr(>|t|)
## A + B - C - D == 0 -43.333 3.278 -13.220 < 1e-10 ***
## A - B == 0 15.167 2.318 6.544 4.47e-06 ***
## ---
## Signif. codes: 0 '***' 0.001 '**' 0.01 '*' 0.05 '.' 0.1 ' ' 1
## (Adjusted p values reported -- single-step method)
H<sub>0</sub> : \mu_1 + \mu_2 - \mu_3 - \mu_4 = 0 için p − value < 1e − 10 ve H<sub>0</sub> : \mu_1 - \mu_2 = 0 için p − value = 4.47e − 06 olarak
bulunmuştur. Her iki test içinde H0 hipotezleri reddedilir.
```
3 farklı hipotezi test edelim.  $H_0: \mu_1 + \mu_2 - \mu_3 - \mu_4 = 0$ ,  $H_0: \mu_1 - \mu_2 = 0$  ve  $H_0: \mu_3 - \mu_4 = 0$  hipotezlerini test edelim.

result2<-glht(anova,linfct =  $mcp(faktor = c("A + B - C - D == 0", "A - B == 0", "C - D == 0")$ )) result2

## ## General Linear Hypotheses ## ## Multiple Comparisons of Means: User-defined Contrasts ## ## ## Linear Hypotheses: ## Estimate ##  $A + B - C - D == 0 -43.33$  $\#$  # A - B = = 0 15.17  $\#$  # C - D == 0  $-4.50$ 

```
##
## Simultaneous Tests for General Linear Hypotheses
##
## Multiple Comparisons of Means: User-defined Contrasts
##
##
## Fit: aov(formula = x - faktor, data = veri)##
## Linear Hypotheses:
## Estimate Std. Error t value Pr(>|t|)
## A + B - C - D == 0 -43.333 3.278 -13.220 <0.001 ***
## A - B == 0 15.167 2.318 6.544 <0.001 ***
\## C - D == 0 -4.500 2.318 -1.941 0.181
## ---
## Signif. codes: 0 '***' 0.001 '**' 0.01 '*' 0.05 '.' 0.1 ' ' 1
## (Adjusted p values reported -- single-step method)
```
Sonuca göre ilk iki test için *H*<sup>0</sup> hipotezleri reddedilir. Ancak, üçünücü *H*<sup>0</sup> hipotezi için *p* − *value* = 0*.*181 *>* 0*.*005 olduğundan *H*<sup>0</sup> : *µ*<sup>3</sup> − *µ*<sup>4</sup> = 0 kabul edilir. Dolayısıyla, C ve D faktörlerinin ortlamaları arasında anlamlı bir fark yoktur.

#### **2. Tukey Testi**

Tukey testi R da iki farklı yol ile yapılabilir. Birincisi "stats" paketindeki "TukeyHSD" fonksiyonu ile, ikincisi ise "multcomp" paketindeki "glht" fonksiyonunu kullanmaktır. Tukey testi ile faktör düzeyleri arasında tüm mümkün ikili karşılaştırmalar yapılır. Bu örneğimiz için 4 faktör olduğundan 4 2  $\setminus$  $= 6$  farklı ikili karşılaştırma yapılabilir.

**TukeyHSD**(anova)

```
## Tukey multiple comparisons of means
## 95% family-wise confidence level
##
## Fit: aov(formula = x ~ faktor, data = veri)
##
## $faktor
## diff lwr upr p adj
## B-A -15.16667 -21.654056 -8.679277 0.0000125
## C-A 11.83333 5.345944 18.320723 0.0002920
## D-A 16.33333 9.845944 22.820723 0.0000044
## C-B 27.00000 20.512610 33.487390 0.0000000
## D-B 31.50000 25.012610 37.987390 0.0000000
## D-C 4.50000 -1.987390 10.987390 0.2430915
```
**plot**(**TukeyHSD**(anova)) *#karşılaştırmalar için %95 güven aralıklarını çizdiririz*

# **95% family−wise confidence level**

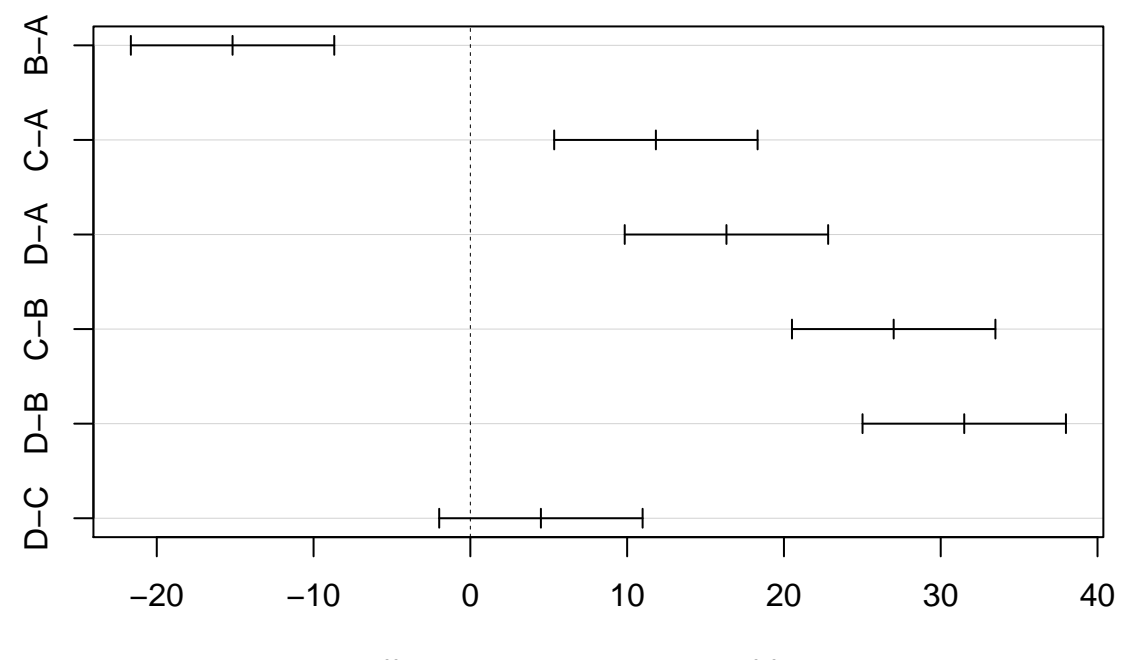

Differences in mean levels of faktor

Sonuca göre son satırda D-C için *p*−*value* = 0*.*2430915 *>* 0*.*005 olduğundan bu faktörler ile ilgili hipotezimiz *H*<sub>0</sub> :  $\mu$ <sub>3</sub> −  $\mu$ <sub>4</sub> = 0 hipotezi kabul edilir. Yukarıda bulduğumuz sonuç ile aynıdır. Bu hipotez haricinde diğer 5 karşılaştırma için *H*<sup>0</sup> hipotezleri reddedilir.

Ayrıca, güven aralığı grafiğine bakarak hipotez testini yapabiliriz. Grafiğin en altında D-C için olan grafik 0 değerini içerdiğinden *H*<sup>0</sup> hipotezi kabul edilir. Diğer grafiklerde böyle bir durum söz konusu değildir.

Ayrıca, Tukey testini aşağıdaki gibi de yapabiliriz. Aynı sonuçlar elde edilir.

```
comparisons1<-glht(anova, linfct = mcp(faktor = "Tukey")) #"multcomp" paketi
summary(comparisons1)
##
```

```
## Simultaneous Tests for General Linear Hypotheses
##
## Multiple Comparisons of Means: Tukey Contrasts
##
##
## Fit: aov(formula = x ~ faktor, data = veri)
##
## Linear Hypotheses:
## Estimate Std. Error t value Pr(>|t|)
## B - A == 0 -15.167 2.318 -6.544 <0.001 ***
## C - A == 0 11.833 2.318 5.105 <0.001 ***
## D - A == 0 16.333 2.318 7.047 <0.001 ***
## C - B == 0 27.000 2.318 11.649 <0.001 ***
## D - B == 0 31.500 2.318 13.590 <0.001 ***
```

```
\# D - C == 0 4.500 2.318 1.941 0.243
## ---
## Signif. codes: 0 '***' 0.001 '**' 0.01 '*' 0.05 '.' 0.1 ' ' 1
## (Adjusted p values reported -- single-step method)
confint(comparisons1) # tüm karsılatırmalar icin güven araliklari
##
## Simultaneous Confidence Intervals
##
## Multiple Comparisons of Means: Tukey Contrasts
##
##
## Fit: aov(formula = x - faktor, data = veri)##
## Quantile = 2.797
## 95% family-wise confidence level
##
##
## Linear Hypotheses:
## Estimate lwr upr
## B - A == 0 -15.1667 -21.6496 -8.6838
## C - A == 0 11.8333 5.3504 18.3162
## D - A == 0 16.3333 9.8504 22.8162
## C - B == 0 27.0000 20.5171 33.4829
## D - B == 0 31.5000 25.0171 37.9829
## D - C == 0 4.5000 -1.9829 10.9829
```
**plot**(**confint**(comparisons1)) *# guven araliklari icin grafik*

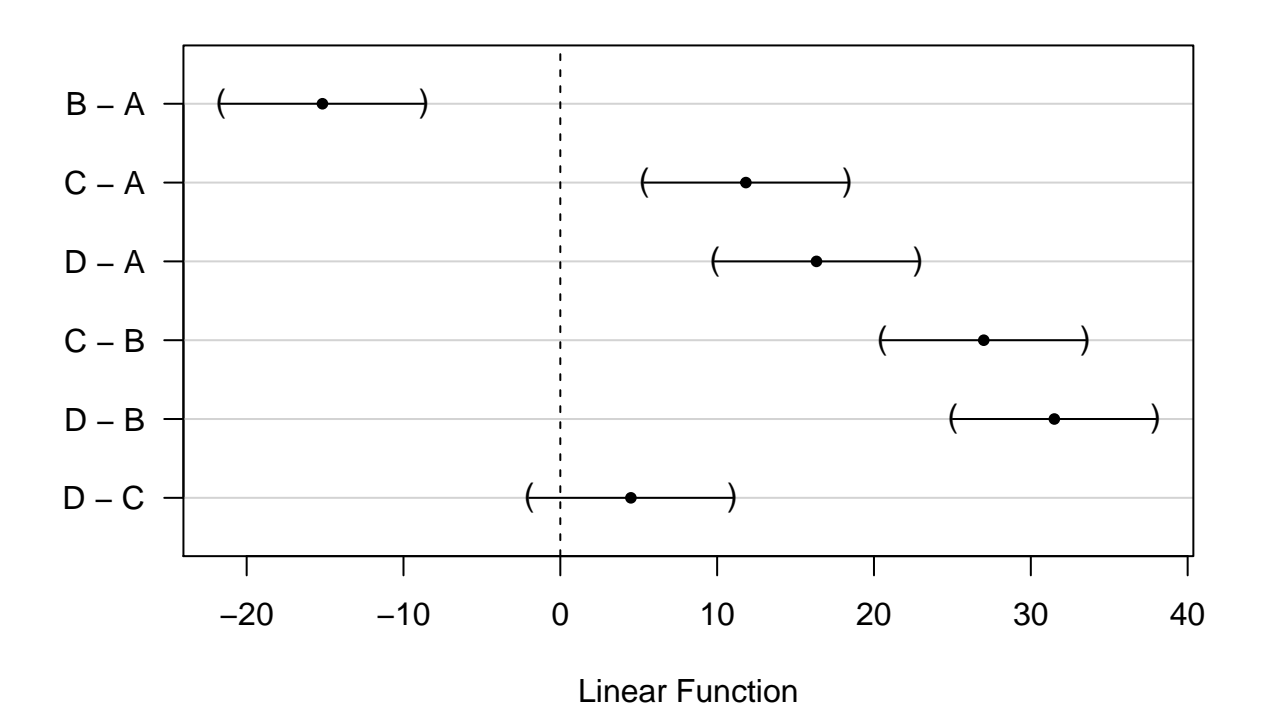

# **95% family−wise confidence level**

#### **3. Fisher LSD, Scheffe ve Duncan Testleri**

Bu testler için "agricolae" paketini kullancağız.

**Fisher LSD testi** Fisher LSD testi ile aşağıdaki gibi tüm mümkün ikili karşılaştırmalar yapılabilir.

```
library(agricolae)
out<-LSD.test(anova,"faktor",group=FALSE) ### Fisher LSD test
out
## $statistics
## MSerror Df Mean CV t.value LSD
## 16.11667 20 73.91667 5.431193 2.085963 4.834857
##
## $parameters
## test p.ajusted name.t ntr alpha
## Fisher-LSD none faktor 4 0.05
##
## $means
## x std r LCL UCL Min Max Q25 Q50 Q75
## A 70.66667 3.777124 6 67.24791 74.08543 65 75 68.5 71.0 73.50
## B 55.50000 4.636809 6 52.08124 58.91876 50 62 52.5 54.5 58.75
## C 82.50000 3.834058 6 79.08124 85.91876 77 88 80.5 82.5 84.50
## D 87.00000 3.741657 6 83.58124 90.41876 82 92 84.5 87.0 89.50
```
## ## \$comparison ## difference pvalue signif. LCL UCL ## A - B 15.16667 0.0000 \*\*\* 10.331809 20.0015242 ## A - C -11.83333 0.0001 \*\*\* -16.668191 -6.9984758 ## A - D -16.33333 0.0000 \*\*\* -21.168191 -11.4984758 ## B - C -27.00000 0.0000 \*\*\* -31.834857 -22.1651425 ## B - D -31.50000 0.0000 \*\*\* -36.334857 -26.6651425 ## C - D -4.50000 0.0664 . -9.334857 0.3348575 ## ## \$groups ## NULL ## ## attr(,"class") ## [1] "group"

*#out\$comparison*

Yukarıdaki sonuçlarda olduğu gibi C-D için *p*−*value* = 0*.*0664 *>* 0*.*005 olduğundan *H*<sup>0</sup> : *µ*3−*µ*<sup>4</sup> = 0 hipotezi kabul edilir.

**Not:** Normal dağılıma sahip iki grubun karşılaştırması için *t* testini kullanırız. Örneğin, A ve B gruplarını karşılaştırmak için aşağıdaki gibi yaparız.

t.test(x[1:6],x[7:12],alternative = "two.sided",var.equal = TRUE) # varyanslar eşit değil ise "var.equ

```
##
## Two Sample t-test
##
## data: x[1:6] and x[7:12]
## t = 6.2119, df = 10, p-value = 9.989e-05
## alternative hypothesis: true difference in means is not equal to 0
## 95 percent confidence interval:
## 9.726579 20.606754
## sample estimates:
## mean of x mean of y
## 70.66667 55.50000
```
Fisher LSD testinde yapılan *t* testidir. Ancak,bu iki yöntemdeki *t* testlerinin serbestlik dereceleri arasında fark vardır. Bu nedenle sonuçları arasında farklılıklar olacaktır.

**Soru:** Tüm ikili karşılaştırmaları *t* testi kullanarak (yani "t.test") test ediniz. Sonuçlarınızı Fisher LSD testinin sonuçları ile karşılaştırınız.

```
out1<-scheffe.test(anova,"faktor",group=TRUE) #Scheffe test
out1
```
**Scheffe testi**

## \$statistics

```
## MSerror Df F Mean CV Scheffe CriticalDifference
## 16.11667 20 3.098391 73.91667 5.431193 3.048799 7.066522
##
## $parameters
## test name.t ntr alpha
## Scheffe faktor 4 0.05
##
## $means
## x std r Min Max Q25 Q50 Q75
## A 70.66667 3.777124 6 65 75 68.5 71.0 73.50
## B 55.50000 4.636809 6 50 62 52.5 54.5 58.75
## C 82.50000 3.834058 6 77 88 80.5 82.5 84.50
## D 87.00000 3.741657 6 82 92 84.5 87.0 89.50
##
## $comparison
## NULL
##
## $groups
## x groups
## D 87.00000 a
## C 82.50000 a
## A 70.66667 b
## B 55.50000 c
##
## attr(,"class")
## [1] "group"
```
*#out1\$comparison*

Bu sonuçta \$gruoups altında aynı harfler ile gösterilenler arasında anlamlı bir fark bulunmamaktadır, yani C ve D arasında. Benzer oalrak Fisher için de bu yapılabilir.

out1**\$**groups

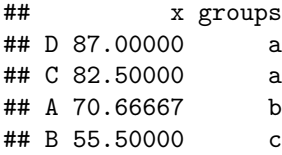

Ayrıca, scheffe.test fonksiyonunda **group=FALSE** alarak test istatistiklerini ve ilgili *p* − *value* değerlerini buluruz.

```
out2<-scheffe.test(anova,"faktor",group=FALSE)
out2
```

```
## $statistics
## MSerror Df F Mean CV Scheffe CriticalDifference
## 16.11667 20 3.098391 73.91667 5.431193 3.048799 7.066522
##
## $parameters
## test name.t ntr alpha
```

```
## Scheffe faktor 4 0.05
##
## $means
## x std r Min Max Q25 Q50 Q75
## A 70.66667 3.777124 6 65 75 68.5 71.0 73.50
## B 55.50000 4.636809 6 50 62 52.5 54.5 58.75
## C 82.50000 3.834058 6 77 88 80.5 82.5 84.50
## D 87.00000 3.741657 6 82 92 84.5 87.0 89.50
##
## $comparison
## Difference pvalue sig LCL UCL
## A - B 15.16667 0.0000 *** 8.100144 22.233189
## A - C -11.83333 0.0007 *** -18.899856 -4.766811
## A - D -16.33333 0.0000 *** -23.399856 -9.266811
## B - C -27.00000 0.0000 *** -34.066522 -19.933478
## B - D -31.50000 0.0000 *** -38.566522 -24.433478
\## C - D -4.50000 0.3160 -11.566522 2.566522
##
## $groups
## NULL
##
## attr(,"class")
## [1] "group"
```
out3<-**duncan.test**(anova,"faktor",group=FALSE) out3

**Duncan testi**

```
## $statistics
## MSerror Df Mean CV
## 16.11667 20 73.91667 5.431193
##
## $parameters
## test name.t ntr alpha
## Duncan faktor 4 0.05
##
## $duncan
## Table CriticalRange
## 2 2.949998 4.834857
## 3 3.096506 5.074976
## 4 3.189616 5.227576
##
## $means
## x std r Min Max Q25 Q50 Q75
## A 70.66667 3.777124 6 65 75 68.5 71.0 73.50
## B 55.50000 4.636809 6 50 62 52.5 54.5 58.75
## C 82.50000 3.834058 6 77 88 80.5 82.5 84.50
## D 87.00000 3.741657 6 82 92 84.5 87.0 89.50
##
## $comparison
```

```
## difference pvalue signif. LCL UCL
## A - B 15.16667 0.0000 *** 10.331809 20.0015239
## A - C -11.83333 0.0001 *** -16.668191 -6.9984761
## A - D -16.33333 0.0000 *** -21.408309 -11.2583576
## B - C -27.00000 0.0000 *** -32.074976 -21.9250243
## B - D -31.50000 0.0000 *** -36.727576 -26.2724237
## C - D -4.50000 0.0664 . -9.334857 0.3348572
##
## $groups
## NULL
##
## attr(,"class")
## [1] "group"
```
C-D için *p* − *value* = 0*.*0664 *>* 0*.*005 olduğundan *H*<sup>0</sup> : *µ*<sup>3</sup> − *µ*<sup>4</sup> = 0 hipotezi kabul edilir.

# <span id="page-14-0"></span>**Örnek 2:**

(Montgomery 3.8.1 Bölüm Chocolate and Cardivascular Health verisini inceleyelim.)

100 gr Dark Chocolate (DC), 200 ml yağlı süt ile birlikte 100 gr Dark Chocolate (DC+MK) ve 200 gr milk Chocolate (MC) olmak üzere 3 farklı biçimde çikolata yemenin kalp sağlığı üzerindeki etkisi araştırılmak isteniyor.

Bu amaçla yaşa ortalamaları 31.2 ile 33.2, ağırlık ortalamaları 62.7kg ile 68.9 kg ve vücut kitle indeksi 21.5 ile 22.3 kg/mˆ2 olan 7 kadın ve 5 erkek ile bu deney gerçekleştiriliyor.

Her bir kişi farklı günlerde bu 3 farklı tipteki çikolatadan bir tanesini yedikten 1 saat sonra kan plazmasındaki antioksidan değerleri ölçülmektedir. Rasgele olarak bu 12 kişi her bir tipteki çikolataları yedikten sonra ölçülen antioksidan değerleri aşağıdaki gibi bulunmuştur.

```
DC<-c(118.8, 122.6, 115.6 ,113.6, 119.5 ,115.9, 115.8 ,115.1, 116.9, 115.4 ,115.6, 107.9)
DC_MK<-c(105.4, 101.1,102.7 ,97.1 ,101.9 ,98.9 ,100.0, 99.8 ,102.6, 100.9, 104.5 ,93.5)
MC<-c(102.1, 105.8 ,99.6 ,102.7, 98.8, 100.9 ,102.8, 98.7, 94.7, 97.8, 99.7, 98.6)
data<-data.frame(c(DC, DC_MK,MC),rep(c("DC","DC_MK","MC"),rep(12,3)))
colnames(data)=c("antioxidant","grup")
data
```
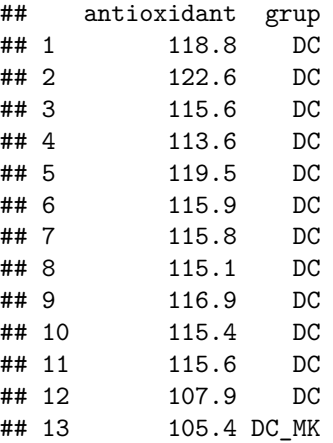

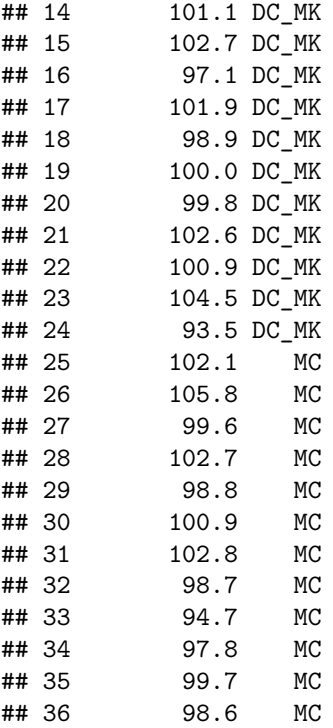

**str**(data)

## 'data.frame': 36 obs. of 2 variables: ## \$ antioxidant: num 119 123 116 114 120 ... ## \$ grup : Factor w/ 3 levels "DC", "DC\_MK", "MC": 1 1 1 1 1 1 1 1 1 1 1 ... **tapply**(data**\$**antioxidant,data**\$**grup,summary) *#gruplar icin tanıimlayici istatistikler* ## \$DC ## Min. 1st Qu. Median Mean 3rd Qu. Max. ## 107.9 115.3 115.7 116.1 117.4 122.6 ## ## \$DC\_MK ## Min. 1st Qu. Median Mean 3rd Qu. Max. ## 93.50 99.58 101.00 100.70 102.62 105.40 ## ## \$MC ## Min. 1st Qu. Median Mean 3rd Qu. Max. ## 94.70 98.67 99.65 100.18 102.25 105.80

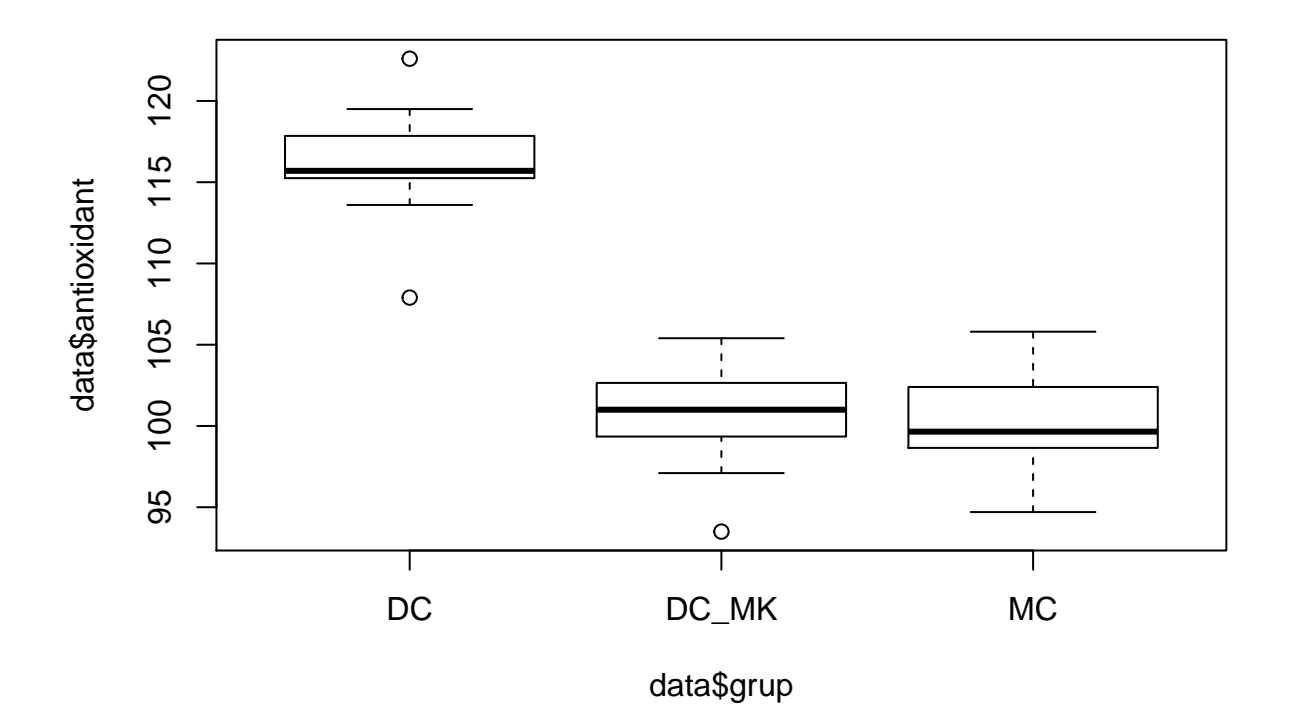

Bu 3 grubu karşılaştırmak için varyans analizini ANOVA uygulayalım.

```
anova<-aov(antioxidant~grup,data=data)
summary(anova)
## Df Sum Sq Mean Sq F value Pr(>F)
## grup 2 1952.6 976.3 93.58 2.52e-14 ***
## Residuals 33 344.3 10.4
## ---
## Signif. codes: 0 '***' 0.001 '**' 0.01 '*' 0.05 '.' 0.1 ' ' 1
```
ANOVA tablosuna göre *F* istatistiğinin değeri 93*.*58 olup *p* − *value <* 0*.*05 olduğundan

 $H_0: \mu_{DC} = \mu_{DC+MK} = \mu_{MC}$ 

hipotezi red edilir. Böylece, en az iki grubun ortalamaları birbirinden farklıdır. Şimdi bu farkılığı oluşturan grupları belirleyelim. Bu işleme geçmeden önce varsayımların kontrolünü yapalım.

### <span id="page-16-0"></span>**Varsayım Kontrolü**

### **1. Normallik:**

ANOVA modelinde oluşan artıklar üzerinden normallik testleri yapılır.

artıklar<-**print**(**residuals**(anova))

## 1 2 3 4 5 6 7 ## 2.7416667 6.5416667 -0.4583333 -2.4583333 3.4416667 -0.1583333 -0.2583333 ## 8 9 10 11 12 13 14 ## -0.9583333 0.8416667 -0.6583333 -0.4583333 -8.1583333 4.7000000 0.4000000 ## 15 16 17 18 19 20 21 ## 2.0000000 -3.6000000 1.2000000 -1.8000000 -0.7000000 -0.9000000 1.9000000 ## 22 23 24 25 26 27 28 ## 0.2000000 3.8000000 -7.2000000 1.9166667 5.6166667 -0.5833333 2.5166667 ## 29 30 31 32 33 34 35 ## -1.3833333 0.7166667 2.6166667 -1.4833333 -5.4833333 -2.3833333 -0.4833333 ## 36 ## -1.5833333

**Soru:** Artıklar nasıl hesaplanır, hatırlayınız. Sizde artıkları hesaplayarak yukarıdakiler ile karşılaştırınız.

**qqnorm**(**residuals**(anova))

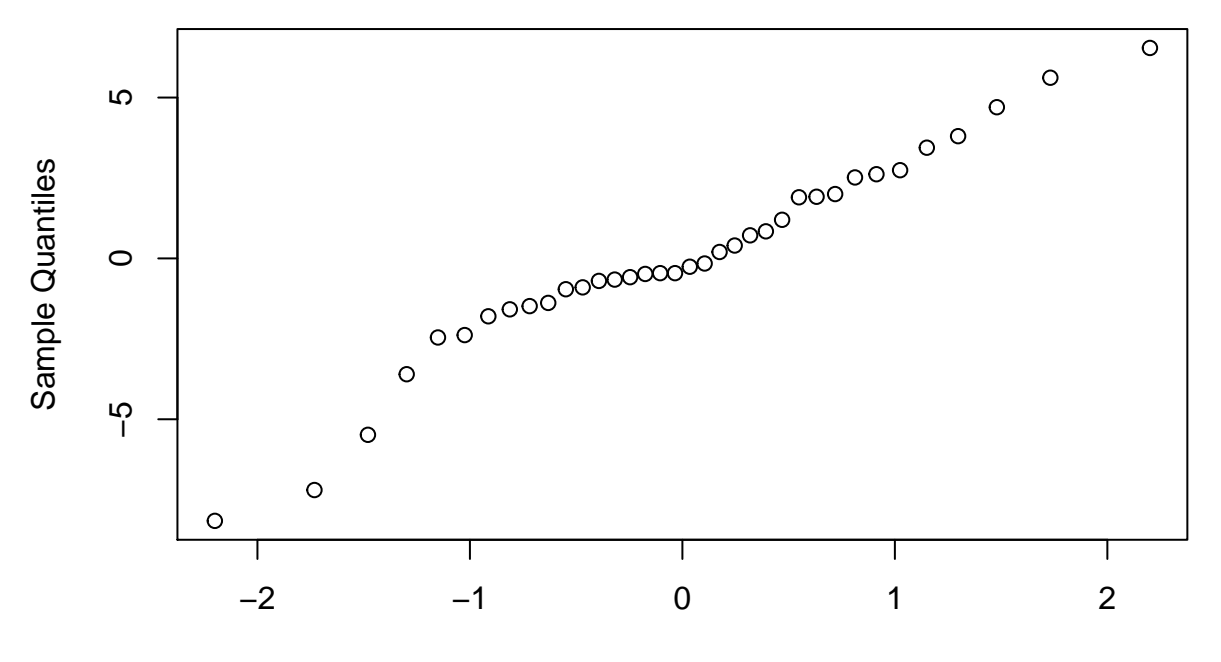

**Normal Q−Q Plot**

Theoretical Quantiles

```
shapiro.test(residuals(anova))
```
## ## Shapiro-Wilk normality test ##

```
## data: residuals(anova)
## W = 0.96254, p-value = 0.2572
ks.test(residuals(anova),"pnorm",mean(residuals(anova)),sd(residuals(anova)))
##
## One-sample Kolmogorov-Smirnov test
##
## data: residuals(anova)
## D = 0.11635, p-value = 0.6714
```
## alternative hypothesis: two-sided

Ayrıca, Anderson-Darling ve Cramer-Von Mises testleri de kullanılabilir. Dağılım parametreleri veriden tahmin edildiği için "goftest" paketinde yer alan "ad.test" ve "cvm.test" fonksiyonları ile uyum iyiliği testini (Goodness-of-Fit Test) yapabiliriz.

```
library(goftest)
ad.test(artıklar,"pnorm",mean=mean(artıklar),sd=sd(artıklar),estimated=TRUE)
##
## Anderson-Darling test of goodness-of-fit
## Braun's adjustment using 6 groups
## Null hypothesis: Normal distribution
## with parameters mean = -6.64013597193345e-17, sd = 3.13644855271205
## Parameters assumed to have been estimated from data
##
## data: artıklar
## Anmax = 2.1174, p-value = 0.399
Benzer olarak, Cramer-Von Mises testi
```
**cvm.test**(artıklar,"pnorm",mean=**mean**(artıklar),sd=**sd**(artıklar),estimated=TRUE)

```
##
## Cramer-von Mises test of goodness-of-fit
## Braun's adjustment using 6 groups
## Null hypothesis: Normal distribution
## with parameters mean = -6.64013597193345e-17, sd = 3.13644855271205
## Parameters assumed to have been estimated from data
##
## data: artıklar
## omega2max = 0.32543, p-value = 0.5128
```
Yukarıda yapılan tüm testlerin sonucunda *p* − *value >* 0*.*05 olduğundan bu testlerdeki sıfır hipotezimiz *H*<sup>0</sup> : Artıklar Normal dağılıma sahiptir. hipotezi kabul edilir.

#### **2. Homoscedasticity**

Bartlett ve Levene testleri ile kontrol edelim.

```
bartlett.test(data$antioxidant ~ data$grup)
```

```
##
## Bartlett test of homogeneity of variances
##
## data: data$antioxidant by data$grup
## Bartlett's K-squared = 0.4247, df = 2, p-value = 0.8087
library(car)
leveneTest(data$antioxidant, factor(data$grup)) #medyana göre
## Levene's Test for Homogeneity of Variance (center = median)
\# Df F value Pr(>F)
## group 2 0.0213 0.979
## 33
leveneTest(data$antioxidant, factor(data$grup),mean) #ortalamaya göre
```

```
## Levene's Test for Homogeneity of Variance (center = mean)
## Df F value Pr(>F)
## group 2 0.0129 0.9871
## 33
```
Yukarıdaki test sonuçlarına göre *p*−*value >* 0*.*05 olduğundan gruplar arasında varyansların homojen olduğu hipotezi kabul edilir.

Not: Grupların örneklem varyansları:

```
tapply(data$antioxidant,data$grup,sd)^2
```
## DC DC\_MK MC ## 12.484470 10.465455 8.350606

### <span id="page-19-0"></span>**İkili Karşılaştırmalar**

Tüm mümkün ikli karrşılaştırmaları yapalım.

### **1. Fisher LSD test**

```
library(agricolae)
out<-LSD.test(anova,"grup",group=FALSE) ### Fisher LSD test
out
## $statistics
```

```
## MSerror Df Mean CV t.value LSD
## 10.43351 33 105.6472 3.057434 2.034515 2.682876
##
## $parameters
```

```
## test p.ajusted name.t ntr alpha
## Fisher-LSD none grup 3 0.05
##
## $means
## antioxidant std r LCL UCL Min Max Q25 Q50
## DC 116.0583 3.533337 12 114.16125 117.9554 107.9 122.6 115.325 115.70
## DC_MK 100.7000 3.235035 12 98.80292 102.5971 93.5 105.4 99.575 101.00
## MC 100.1833 2.889742 12 98.28625 102.0804 94.7 105.8 98.675 99.65
## Q75
## DC 117.375
## DC_MK 102.625
## MC 102.250
##
## $comparison
## difference pvalue signif. LCL UCL
## DC - DC_MK 15.3583333 0.0000 *** 12.675458 18.041209
## DC - MC 15.8750000 0.0000 *** 13.192124 18.557876
## DC MK - MC 0.5166667 0.6977 -2.166209 3.199542
##
## $groups
## NULL
##
## attr(,"class")
## [1] "group"
```
\$comparison kısmında görüldüğü gibi DC ile DC\_MK ve MC grupları (faktör düzeyleri) arasındaki karşılaştırmalar için *p* − *value <* 0*.*05 olduğundan bunlarla ilgili sıfır hipotezleri *H*<sup>0</sup> : *µDC* = *µDC*+*MK* ve  $H_0: \mu_{DC} = \mu_{MC}$  hipotezleri red edilir.

Ancak, *H*<sup>0</sup> : *µDC*+*MK* = *µMC* hipotezi kabul edilir. Çünkü, bu karşılaştırma için *p* − *value* = 0*.*6977 *>* 0*.*05 dır. Böylece, DC\_MK ile MC grupları arasında anlamlı bir fark yoktur. Yani, Dark Chocolate ile süt içenler ile Milk Chocolate yiyen kişilerin kanlarındaki antioksidan değerleri bakımından anlamlı bir farklılık yoktur.

Aytıca, LSD.test fonksiyonunda **group=TRUE** seçersek \$groups kısmında görüldüğü gibi DC\_MK ve MC faktör düzeyleri aynı grupta olur, yani aralarında anlamlı bir fark yoktur.

out<-**LSD.test**(anova,"grup",group=TRUE) *### Fisher LSD test* out ## \$statistics ## MSerror Df Mean CV t.value LSD ## 10.43351 33 105.6472 3.057434 2.034515 2.682876 ## ## \$parameters ## test p.ajusted name.t ntr alpha ## Fisher-LSD none grup 3 0.05 ## ## \$means ## antioxidant std r LCL UCL Min Max Q25 Q50 ## DC 116.0583 3.533337 12 114.16125 117.9554 107.9 122.6 115.325 115.70 ## DC\_MK 100.7000 3.235035 12 98.80292 102.5971 93.5 105.4 99.575 101.00 ## MC 100.1833 2.889742 12 98.28625 102.0804 94.7 105.8 98.675 99.65 ## Q75 ## DC 117.375

## DC\_MK 102.625 ## MC 102.250 ## ## \$comparison ## NULL ## ## \$groups ## antioxidant groups ## DC 116.0583 a ## DC\_MK 100.7000 b ## MC 100.1833 b ## ## attr(,"class") ## [1] "group"

**2. Tukey test**

**TukeyHSD**(anova)

## Tukey multiple comparisons of means ## 95% family-wise confidence level ## ## Fit: aov(formula = antioxidant ~ grup, data = data) ## ## \$grup ## diff lwr upr p adj ## DC\_MK-DC -15.3583333 -18.594104 -12.122562 0.0000000 ## MC-DC -15.8750000 -19.110771 -12.639229 0.0000000 ## MC-DC\_MK -0.5166667 -3.752438 2.719104 0.9190724

```
plot(TukeyHSD(anova))
```
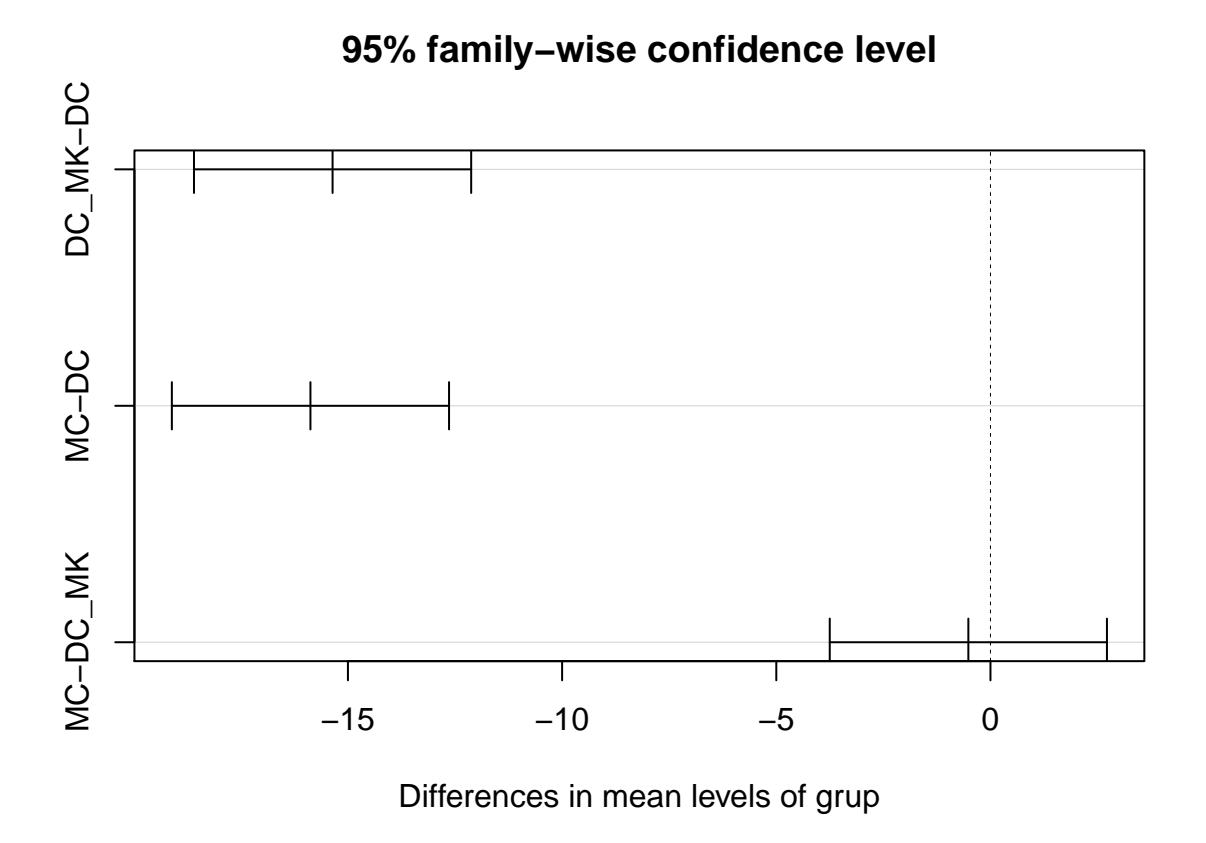

Tukey testinin sonuç kısmındaki \$grup dan görüldüğü gibi sadece MC ile DC\_MK grupları arasında anlamlı bir fark yoktur. Bu sonuca iki farklı biçimde ulaşabilirsiniz.

- 1. "p adj" değeri yani düzeltilmiş *p*−*value* kullanarak. Burada, MC ile DC\_MK grupları için *p*−*value* = 0*.*9190724 *>* 0*.*05 olduğundan bu gruplar arasında anlamlı bir fark yoktur.
- 2. İkili karşılaştırma için oluşturulan %95 lik güven aralığını kullanarak. Eğer bu güven aralığı 0 değerini içeriyorsa sıfır hipotezi *H*<sup>0</sup> kabul edilir. Yukarıdaki sonuçta sadece MC ile DC\_MK grupları için bu durum gerçekleşmiştir.

Sonuç olarak, bu örneğimiz için Fisher LSD ve Tukey testleri aynı sonuçları vermiştir.

**Soru 1:** Örnek 2 için diğer karşılaştırma testlerini kullanarak ikili karşılaştırmaları yapınız.

**Soru 2:** Montgomery, Design and Analysis of Experiments (9th Edition) kitabında, 3. bölüm sonunda bulunan **3.14, 3.15, 3.16 sorularını** (sayfa 127) ilk olarak kağıda çözünüz ve sonrasında R programı ile de çözerek çözümlerinizi karşılaştırınız.